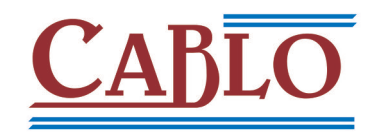

# Gerenciamento de listas de fiação e cabos de conexão

# **Geralidade**

Organização da ordem de trabalho com compartilhamento de projetos em rede.

Salvando o projeto no EGCloud e compartilhando a documentação.

Gerenciamento de perfis de usuários para o acesso condicional aos arquivos.

Definição do pessoal responsável e técnico.

Arquivo de dados pessoais dos técnicos responsáveis. Gerenciamento de estilos em interfaces (tema escuro) e monitores HDPI.

# **Bloco de terminais**

Gestão das pontes em bares a vários níveis. Gestão de acessórios no terminal (separadores, terminadores, etc ..)

Edição e classificação dos terminais, com atualização on-line do esquema.

Possibilidade de desfazer / refazer na edição de dados de blocos terminais, cabos, conexões e etiquetas.

Verificação de consistência entre a seção do terminal e a seção do fio conectado.

Função de preenchimento automático da régua de bornes ao qual um cabo está conectado.

# **Autorouting fios no layout do quadro**

Processamento automático do caminho dos fios de conexão para o interior do layout do painel, explorando as formas dos componentes e dutos projetados em um ambiente gráfico (CADelet o iDEA). Conexão entre diferentes quadros ou entre gestores e botoeiras.

Geração de sequência de fiação do painel otimizada, observando a norma do caminho ideal. Controle da saturação dos condutos internos e marcação de siglas.

Exportação de cabeamento de dados, com os comprimentos relativos obtidos em uma planilha, a fim de coordenar as linhas completas de corte e desencapamento de fios.

Interface com os formatos MAKFIL e CAD Cabel. Impressão de Resumo de cabos do painel que mostram os diferentes modelos de cabos utilizados no projeto e o comprimento do cabo utilizado para cada modelo.

# **Lista e tabela de fiação**

Gestão de listas de esquemas de ligação obtidos para o processamento realizado em CAD. Localização fio por fio, de todos os pontos de ligação com os terminais dos diversos equipamentos no esquema.

Indicação da designação, cor e secção dos fios. Associação de placas de marcação de fios, equipamentos ou terminais.

Atribuição automática de sequências de ligação do fio dos vários dispositivos, com o comprimento do fio e do tipo de terminal, de modo a obter-se a tabela de conexões.

Tabela de fiação, com a identificação fiel de conexões em serie e paralelo, quando necessário, garantindo a reprodução do esquema de ligação do protótipo.

# **Arquivo de etiquetas**

Definição do tipo de mídia para o fio de tag ou componente: esses dados serão utilizados na geração de marcadores pelo software especializado em interface.

Possibilidade de extensão do arquivo para o usuário.

# **Exportação de fios e componentes**

Extração do arquivo de dados de interface direta com o software para impressão de etiquetas para fios ou placas para componentes. Configuração das informações exportadas: fios,

diretamente sobre os componentes, seleção direta ou apontando para elementos no diagrama. Marcação das conexões para atestar a cabo, com a verificação simultânea de saturação dos fios no cabo ou outras inconsistências na conexão.

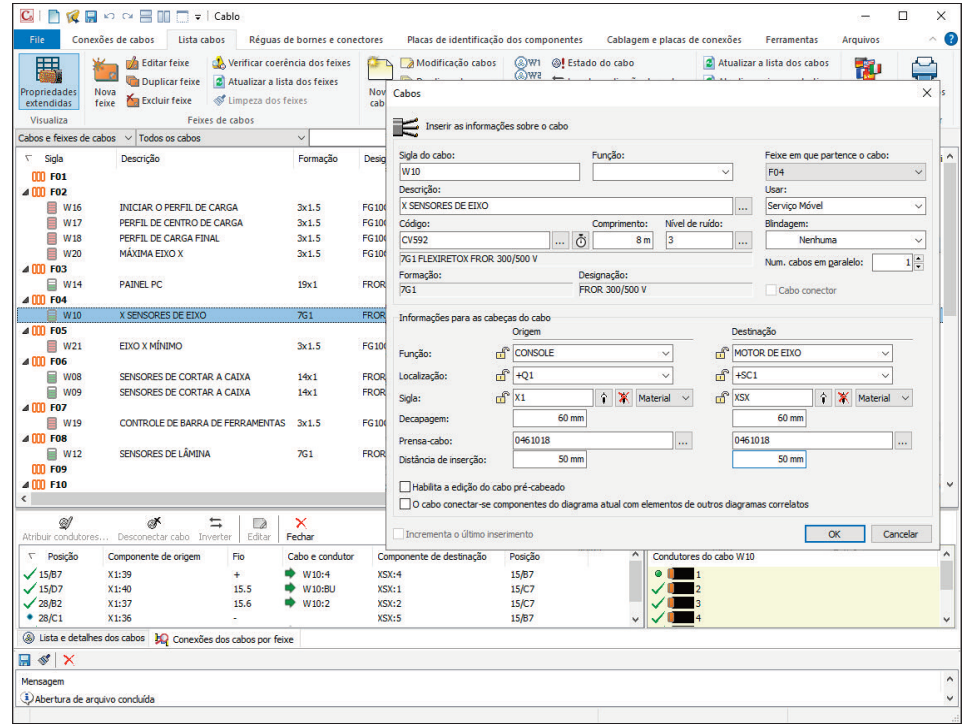

sequência, acrônimos, elemento a montante e a jusante, de acordo com a CEI 16-1 na identificação das ligações.

Arquivos exportados por: Grafoplast (Simplo98, Simplo2000 e SI2000), Modernotecnica (ACS) Weidmuller (M-Print), Brady e General Marcação (Plot Doutor e MarkinGenius), Morsettitalia (Script@mi), KMI e .xls.

Interface com o Autodesk Inventor para exportar a lista de conexões.

#### **Arquivo de cabos**

Inclui mais de 11.000 elementos, caracterizados por dados técnicos relativos ao cabo (formação, tipo, seções, pesos, raios de curvatura e identificação de condutores a números ou cores). Possibilidade de extensão do arquivo para o usuário.

# **Feixes de cabos**

Definição e gestão do conjunto de cabos.

Correlação com o padrão de interconexão em um ambiente CAD.

Verificação de consistência entre diagrama de interligação e diagrama de fiação.

# **Cabos de ligação**

Geração da lista de cabos, com a atribuição de letras, função, terminais de referência, nível de ruído, tipo de blindagem e comprimento e correlação com os cabos de ações disponíveis on-line.

Obtenção automática da lista de cabos a partir da definição de projetos previamente realizados. Certificação dos cabos nos terminais de apoio ou

# **Lista de cabos**

Tabela de resumo de cabos referenciando os diferentes tipos de cabos usados no projeto e o comprimento do cabo usado para cada seção.

# **Impressões e exportações**

Tabela de cabos, Lista dos cabos, Lista de terminais, Lista de fiação e mesa de fiação, com visualização de impressão.

Cada relatório pode ser exportado para um arquivo no formato ASCII, XLS, CSV, HTML, RTF, ou **WMF** 

Impressão do PDF de cada relatório, com possibilidade de inclusão em documentos existentes, para obter um único arquivo PDF como resumo da documentação do projeto (desenhos, diagramas, relatórios, variáveis processadas).

Tradução em línguas diferentes de todas as entradas no formato Unicode UTF-8.

Desenho da tabela de cabos e terminais na linha CADelet e iDEA.

# **Integrações**

**CADelet Diagramas**, **iDEA**: diagramas elétricos para automação industrial.

**CADelet Profissional**: projeto de sistemas <sup>e</sup> diagramas elétricos.

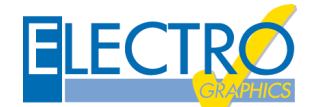

**REQUISITOS DO SISTEMA**

PC com processador de 3 GHz ou superior. 8 GB di RAM ou superior. HD com 6 GB de espaço livre. Porta USB. S.O. 64 bit Windows 10 ou 11.